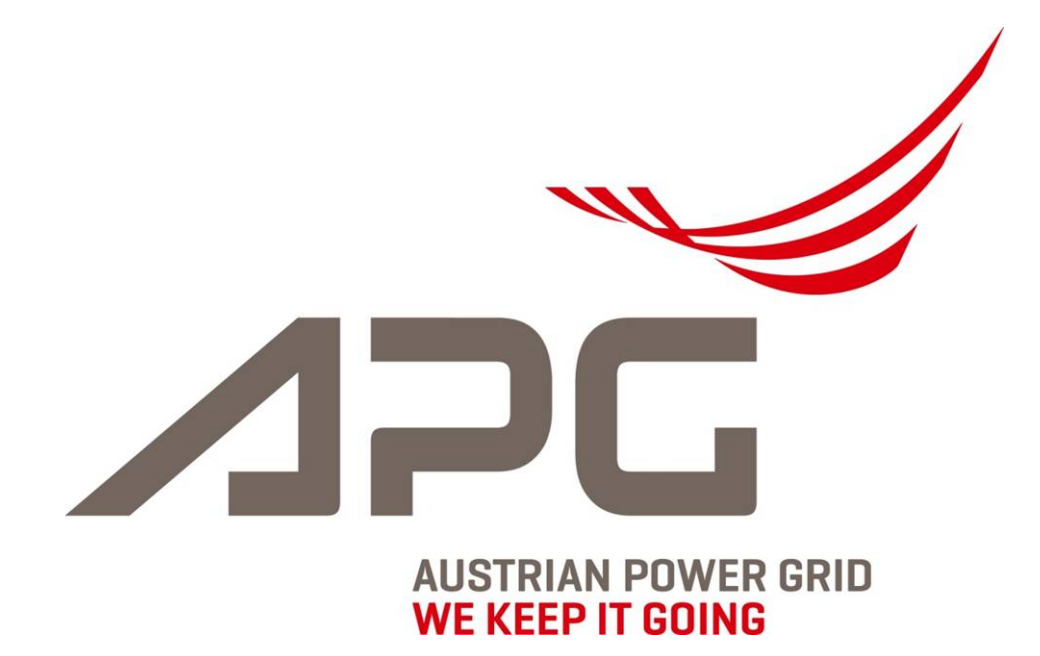

#### **Stochastisches Portfoliomanagement und HPFC-Entwicklungen im Rahmen der Verlustenergiebeschaffung der APG**

**Andreas Braunsteiner-Rys**

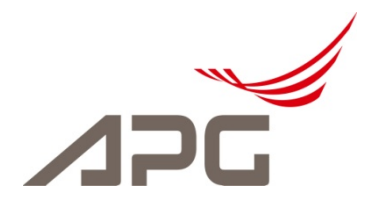

# **Übersicht**

- Einleitung
	- Verlustenergiebeschaffung bei APG
- Portfoliomanagement
	- Portfoliooptimierung
- HPFC
	- Berechnung der HPFC
	- Berechnung von Preissimulationen
	- Verwendung bei APG

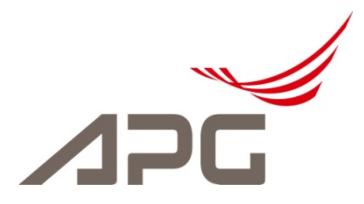

## **Verlustenergiebeschaffung Zahlen und Fakten**

- Verlustenergiebeschaffung durch APG seit 2011
	- Aktuell 15 Netzbetreiber
	- ca. 95% der anfallenden Verlustenergie Österreichs
	- $-$  Volumen  $\sim$  9,5TWh (3 Jahre)
	- Finanziell ~ 390 Mio€ (3 Jahre)
- Notwendige Voraussetzungen
	- Portfoliomanagement
	- Risikomanagement
- Finanzielle Bewertung
	- Hourly Price Forward Curve
	- HPFC-Preissimulationen

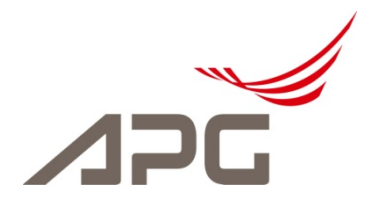

## **Verlustenergiebeschaffung Prozesse**

- Langfristiger Beschaffungsprozess
	- Jeder Netzbetreiber ist verpflichtet Langfristprognosedaten (LFPD) der 3 Folgejahre zu übermitteln
	- Beschaffung der kumulierten Gesamtmenge in wöchentlichen Ausschreibung auf eigener Handelsplattform durch nationale und internationale Anbieter
	- https://www.apg.at/emwebapgrem/startApp.do

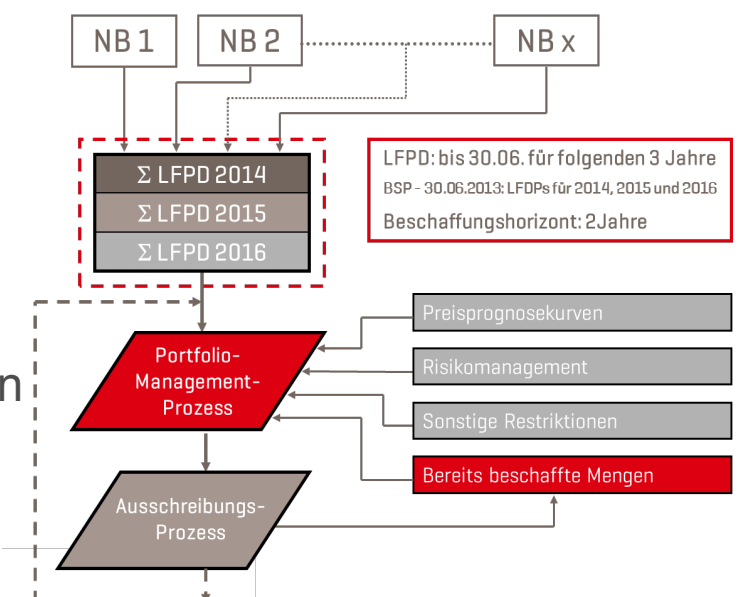

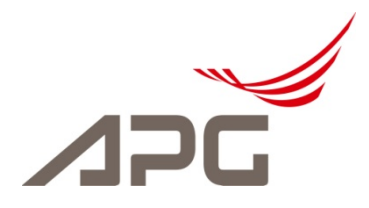

## **Verlustenergiebeschaffung Prozesse**

- Kurzfristiger Beschaffungsprozess
	- Netzbetreiber übermitteln ihre Day Ahead Lastgänge (KFPD) bis 09:30 für den Folgetag bzw. für das Wochenende (5-Tages-Betrieb).
	- Deckung zwischen KFPF und LFPD wird durch Handelsgeschäfte an der EXAA erzielt

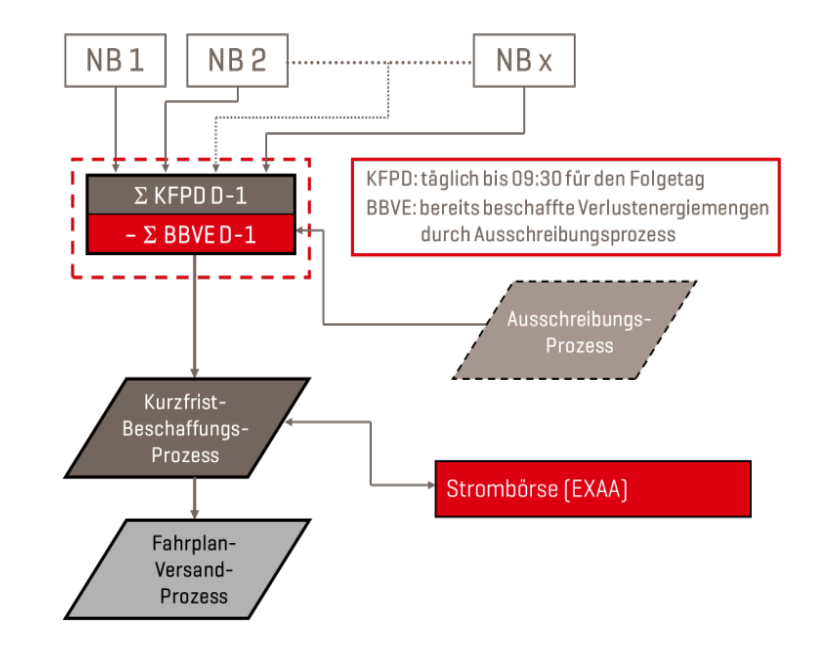

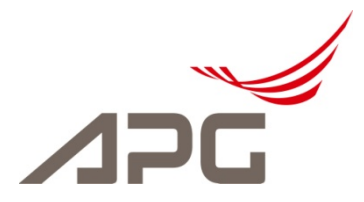

## **Verlustenergiebeschaffung Portfoliomanagement**

- Ziel
	- Ableiten von Terminprodukten von der LFPD
	- Geringstmögliches Risiko bei Beschaffung

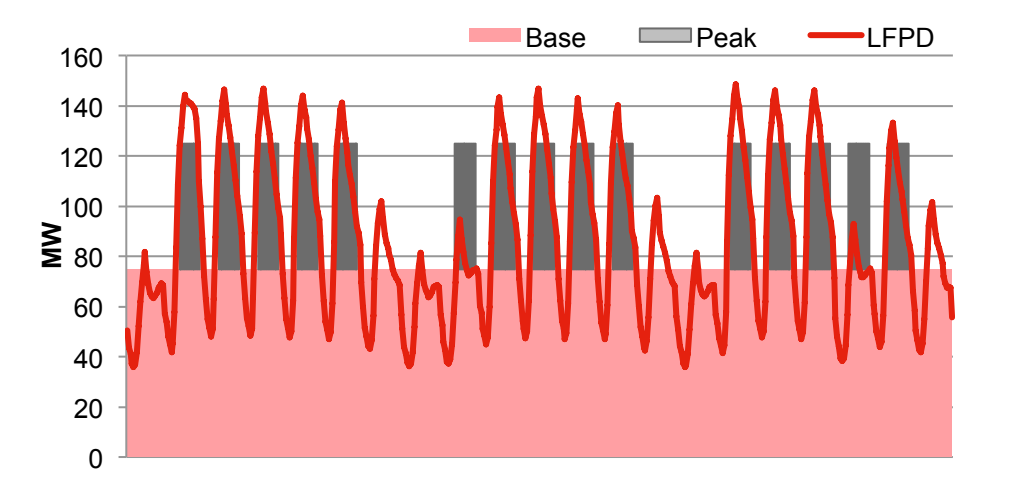

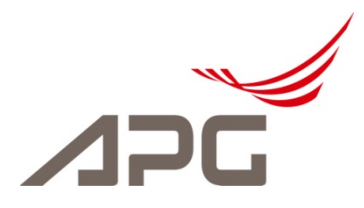

## **Verlustenergiebeschaffung Portfoliomanagement**

• Portfoliooptimierung

– Minimierung des Conditional Value at Risk (CVaR)

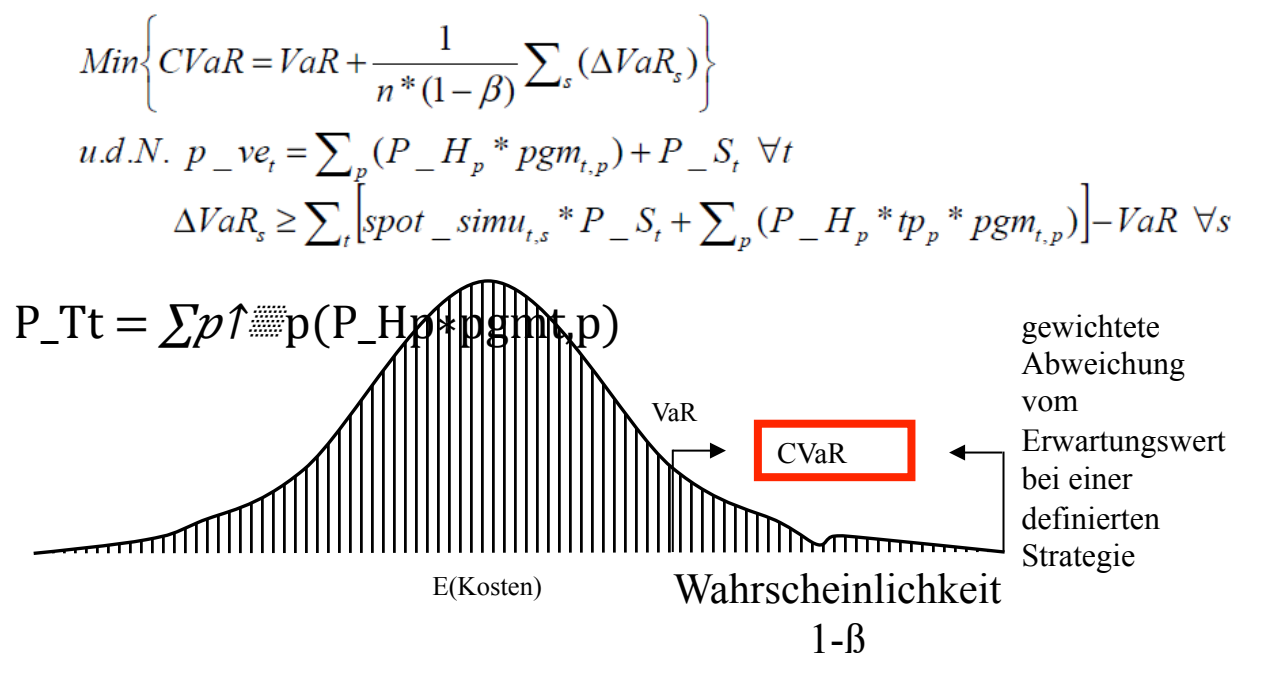

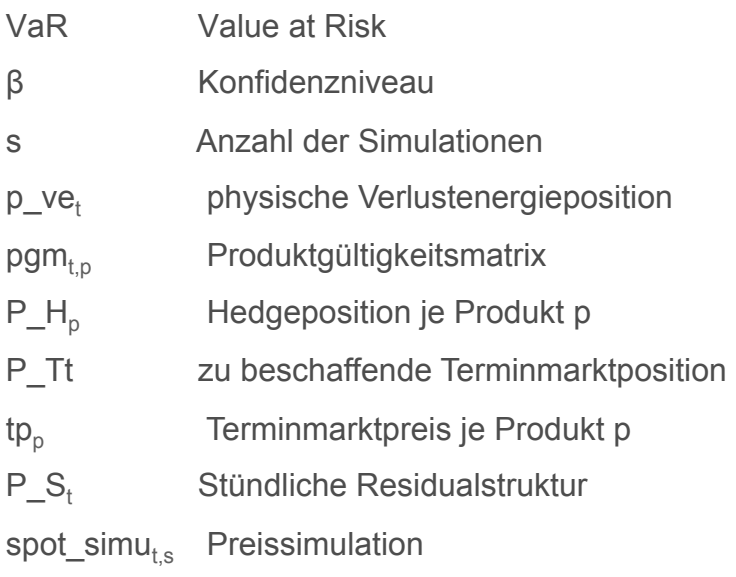

**AUSTRIAN POWER GRID AG 7** 

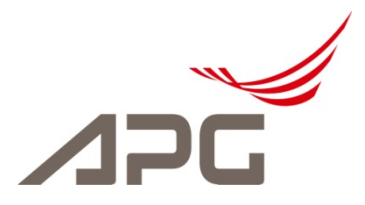

#### **Finanzielle Bewertung des Portfolios**

- Hourly Price Forward Curve
	- Arbitragefreie stündliche Preiskurve, die die aktuellen Preise am Terminmarkt abbildet
- Sequentieller Berechnungsprozess
	- Jeder Folgeprozess verwendet die Resultate des

Vorgängerprozesses

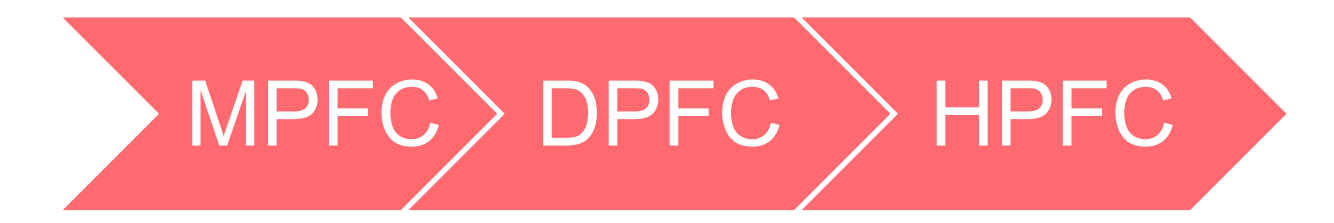

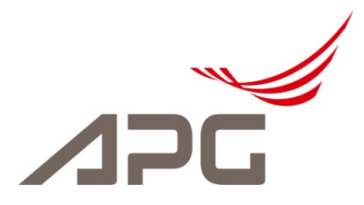

#### **Monthly Price Forward Curve**

- Umwandlung von aktuellen EEX-Futurepreisen in eine monatliche arbitragefreie Preiskurve
	- Quartals- und Jahresfutures werden mittels Faktoren zu Monatsfutures umgerechnet
	- Erzwingung der Arbitragefreiheit über Gewichtungsfaktoren

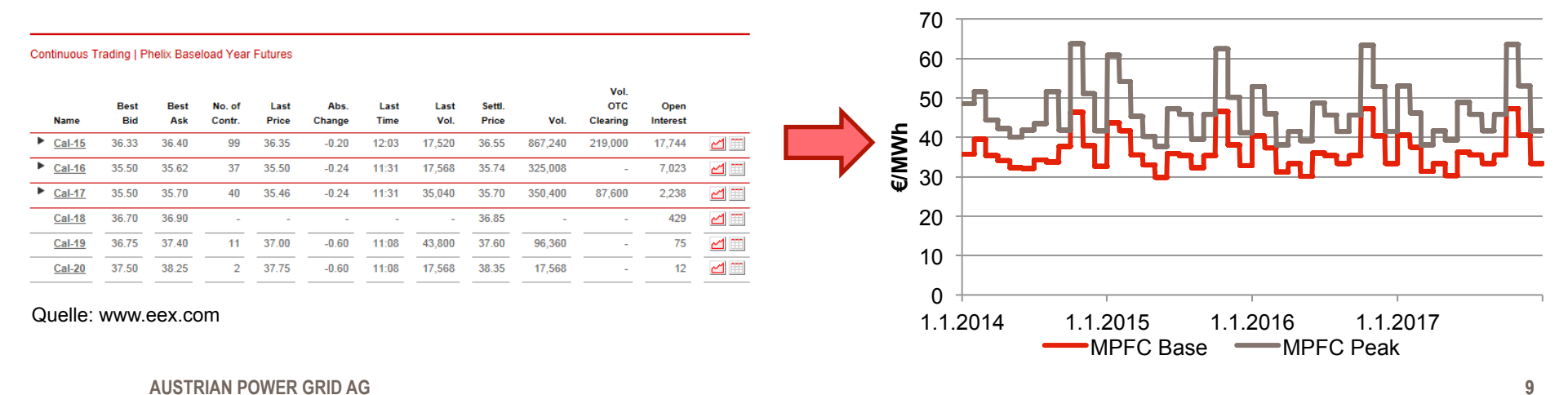

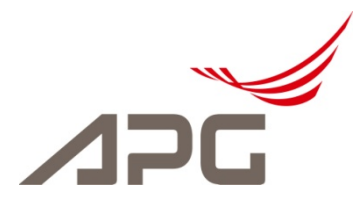

## **Daily Price Forward Curve**

- Umwandlung von monatlichen Preisen in Tagespreiskurven
	- Arbitragefreiheit muss erhalten bleiben
	- Peak DPFC wird am Wochenende null gesetzt
	- Weicher Monatsübergang im Modell berücksichtigt

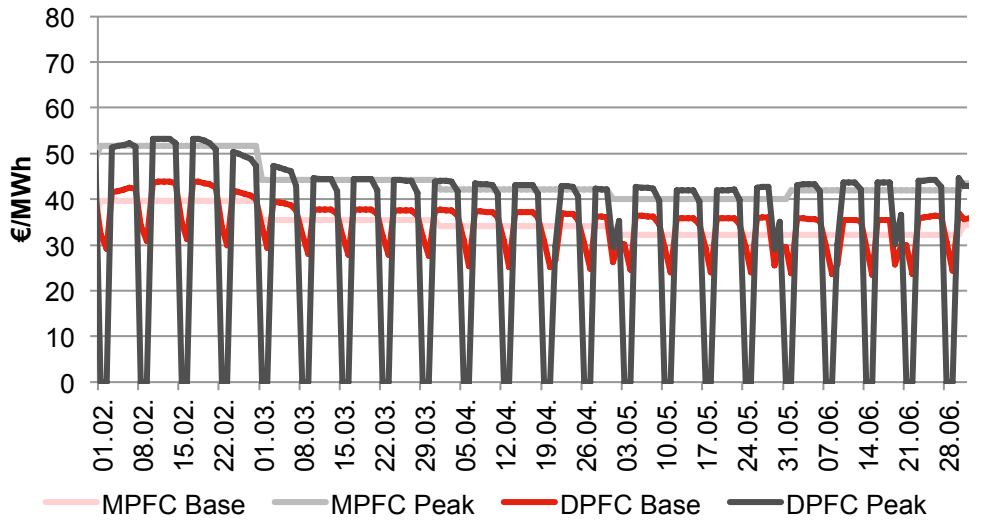

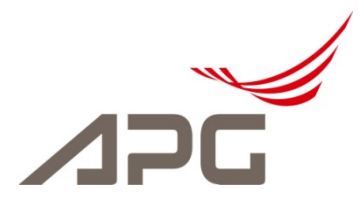

#### **Hourly Price Forward Curve**

- Umwandlung der Tagespreiskurven in stündliche Preisprofile
	- Clusterung in 28 verschiedene Tagesarten
	- Linearkombinationen von unterschiedlichen Modellen

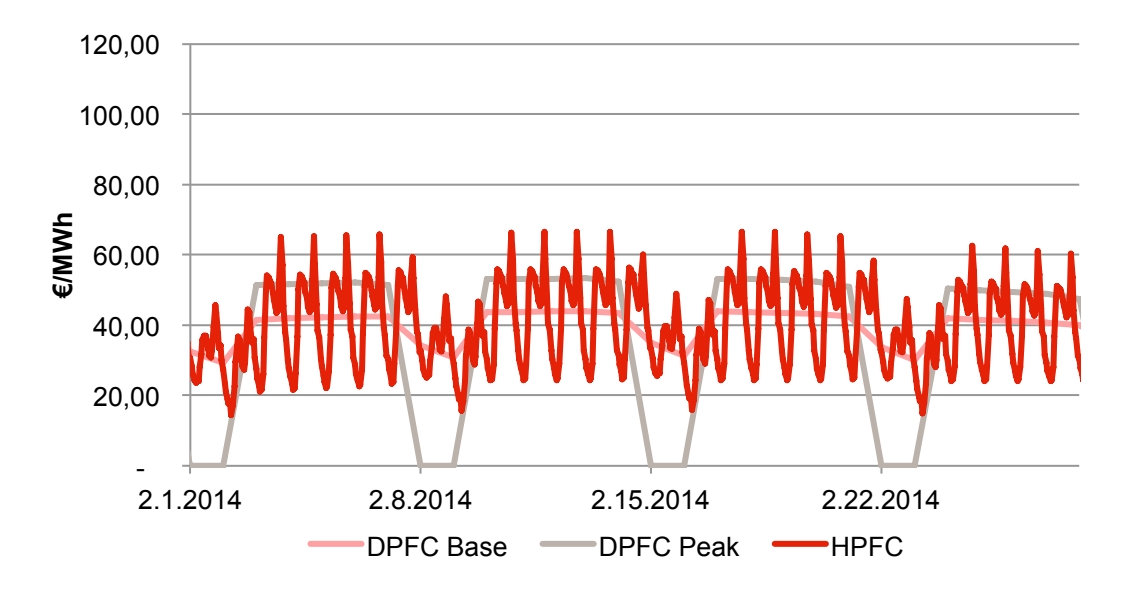

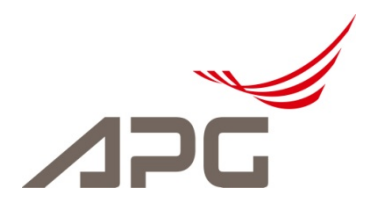

## **Verwendung von Preissimulationen**

- HPFC
	- Finanzielle Bewertung des **Portfolios**
- HPFC-Simulationen
	- Risikoabschätzung von Preisschwankungen am Spotmarkt
	- Volatilität muss im Portfoliomanagement berücksichtigt werden

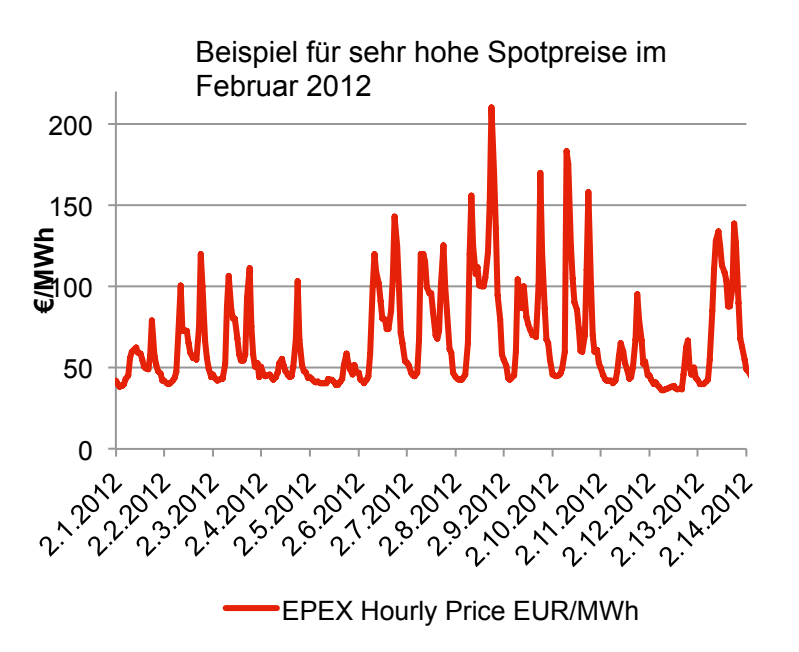

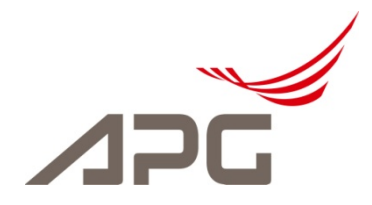

## **Verwendung von Preissimulationen**

- Methodik
	- Ermittlung der Fehler die in den unterschiedlichen Berechnungsschritten der HPFC entstehen
	- Ex post Identifikation und ex ante Simulation dieser Fehler
	- Sequentielle Ermittlung und Simulation der Fehler

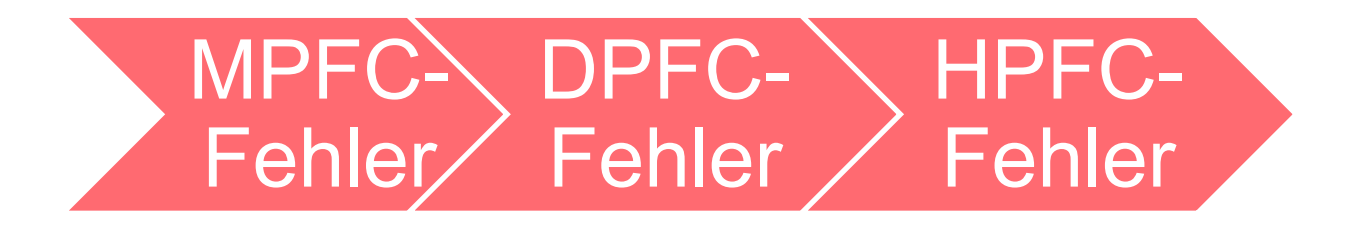

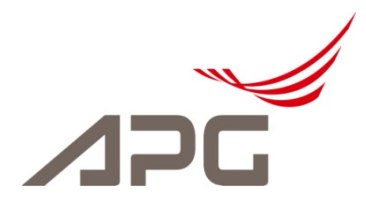

## **Fehler bei MPFC-Berechnung**

- Monatlicher Fehler
	- Abhängig vom Abstand der Prognose zur Realisierung (t-s)
	- Anzahl der Fehlermodelle ist gleich der Anzahl der Monate, die man simulieren möchte für Base und Peak

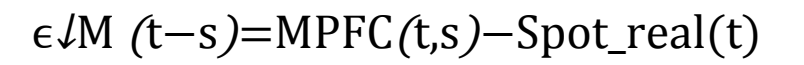

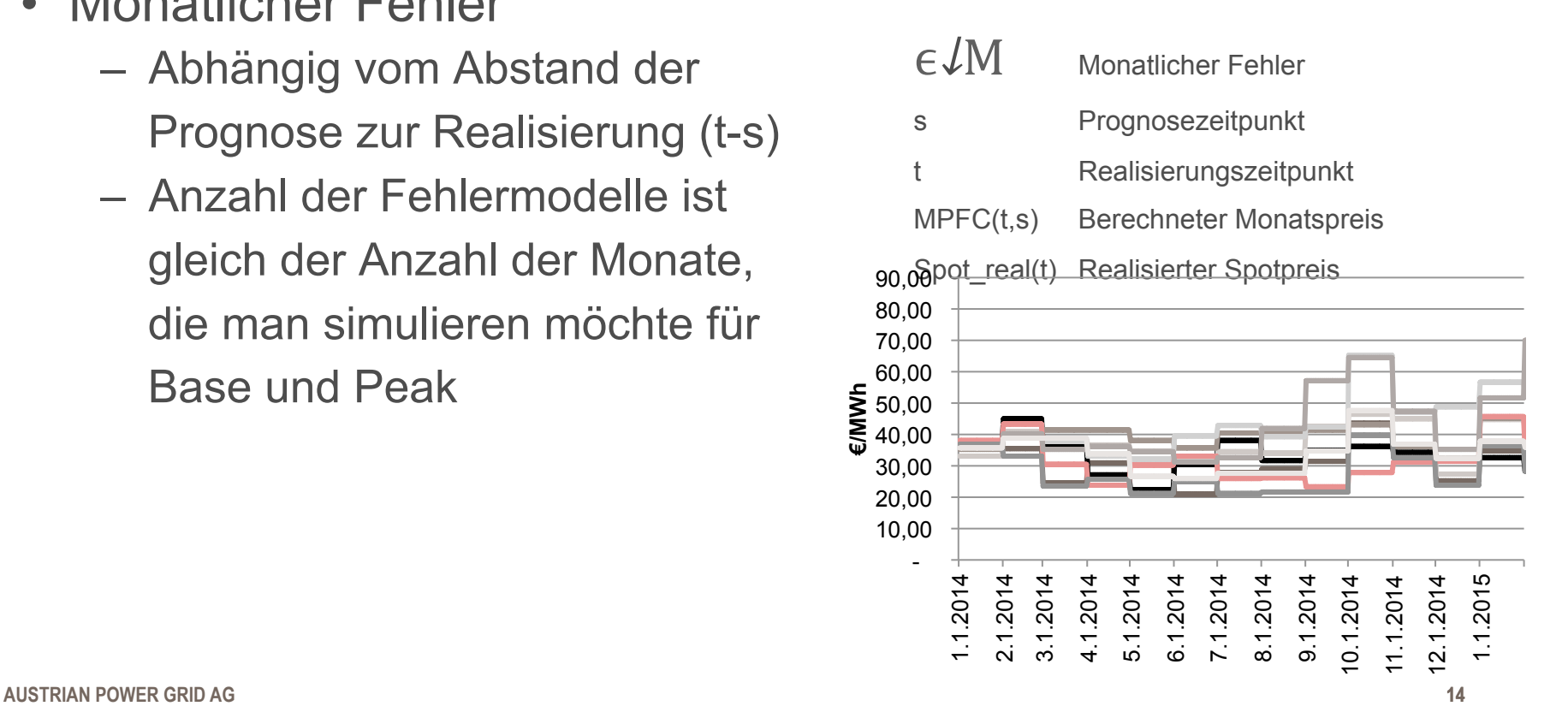

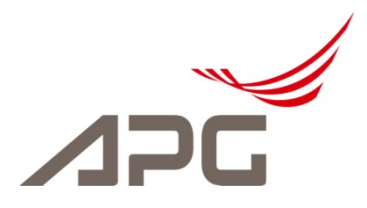

## **Fehler bei DPFC-Berechnung**

- Täglicher Fehler
	- Unterscheidung nach der Tagesart µ↓D
	- Anzahl der Fehlermodelle ist gleich der Anzahl Tagesarten für Base und Peak
- $\epsilon$ *JD* ( $\mu$ *JD*) = DPFC( $\mu$ *JD*) Spot\_real( $\mu$  $\nu$ D)  $\epsilon$  **D** Monatlicher Fehler  $\mu\downarrow D$  Tagesart Spot\_real( $\mu\mathcal{L}D$ ) Realisierter Spotpreis

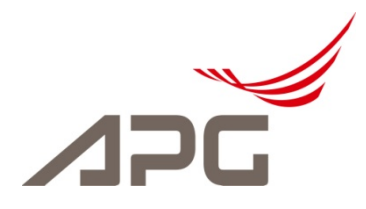

## **Fehler bei HPFC-Berechnung**

- Täglicher Fehler
	- Unterscheidung nach der Tagesart  $\mu \sqrt{H}$  und der **Tagesstunde**
	- Anzahl der Fehlermodelle ist gleich der Anzahl Tagesarten mal 24

#### $\epsilon \mathcal{L}$ H (µ $\mathcal{L}$ H, h) =HPFC(µ $\mathcal{L}$ H, h) – Spot\_real( $\mu$  $\downarrow$ H,h)

- $\epsilon \mathcal{H}$  Stündlicher Fehler  $\mu \mathcal{H}$  Tagesart h Stunde 1 bis 24
- Spot real Realisierter Spotpreis

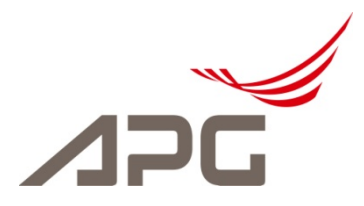

#### **Simulation der Fehler**

- Problem:
	- Fehler sind typischerweise nicht normalverteilt
	- Große Anzahl an unterschiedlichen Fehlerverteilungen macht manuelle Transformation sehr aufwendig
- Lösung:
	- Automatisierte numerische Nichtlineare Transformation in Normalverteilung

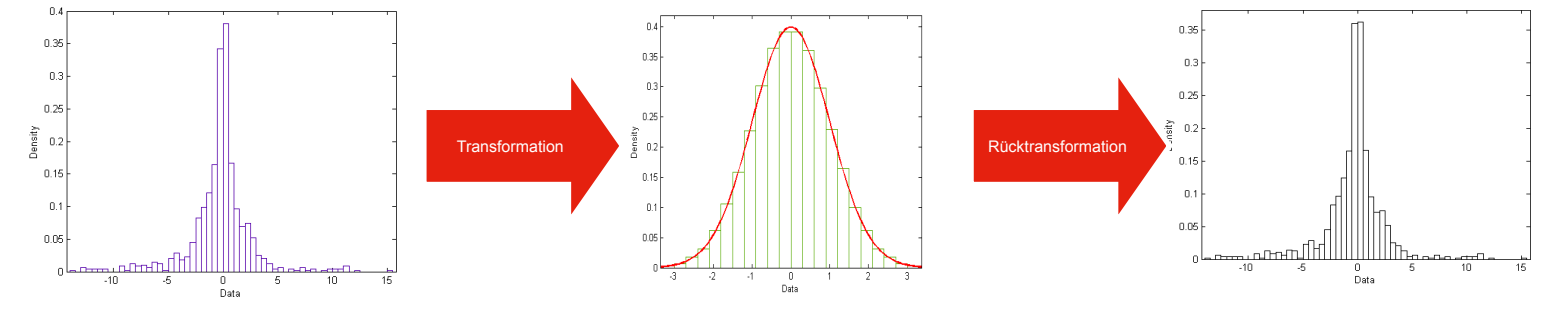

**AUSTRIAN POWER GRID AG 17** 

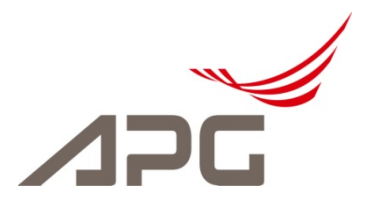

#### **Simulation der Fehler**

• Sequentielle Berechnung der HPFC-Simulationen

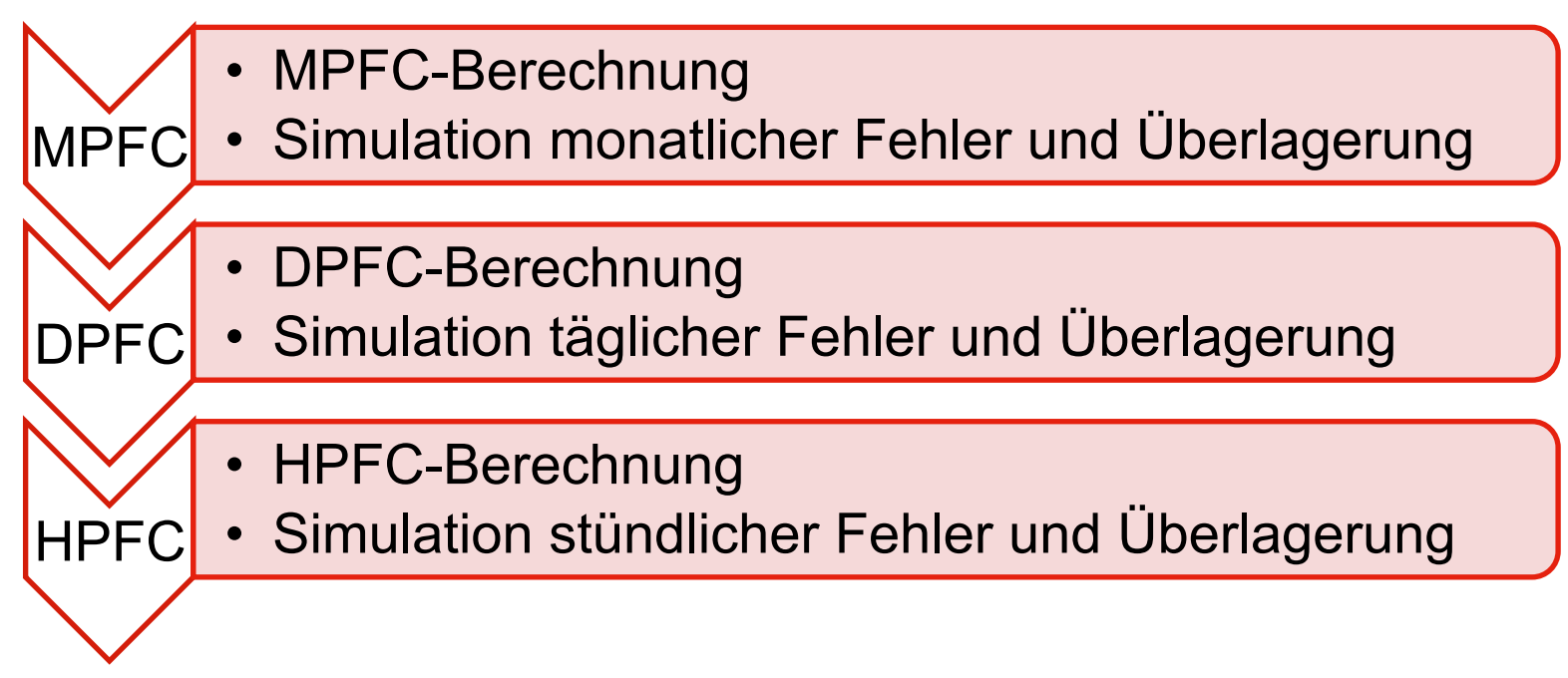

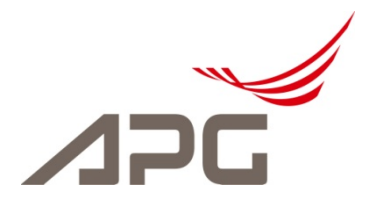

#### **Simulation der Fehler**

- Ergebnisse
	- Exemplarische Simulation mit 1000 Preispfaden über den Zeitraum von 5 Tagen

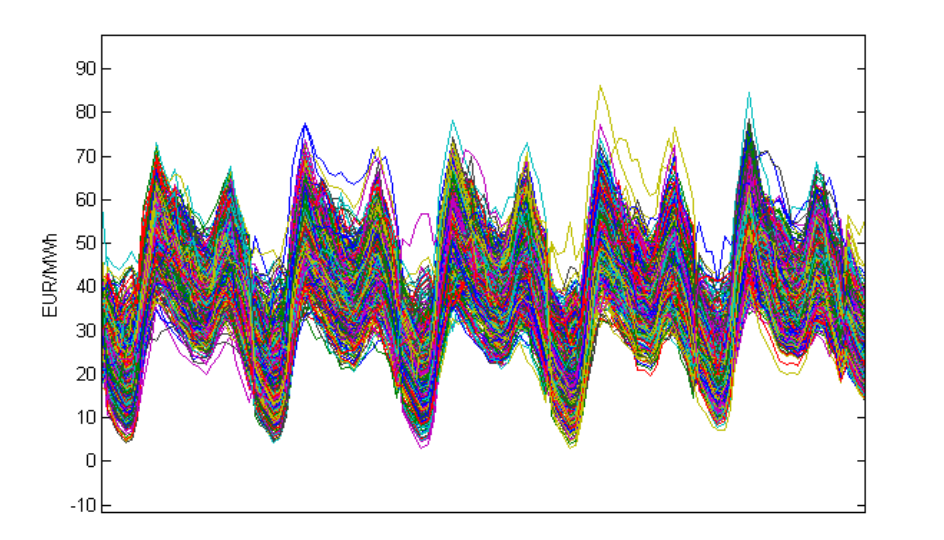

**AUSTRIAN POWER GRID AG 19** 

#### **Implementierung und Verwendung**

- Implementierung
	- Die gesamte HPFC-Berechnung ist mit MATLAB realisiert
	- Portfoliooptimierung ist in GAMS modelliert
	- Mittels Benutzeroberfläche können die Benutzer HPFC und Simulationen mit unterschiedlichen Parametern generieren oder Kalibrierungen durchführen.

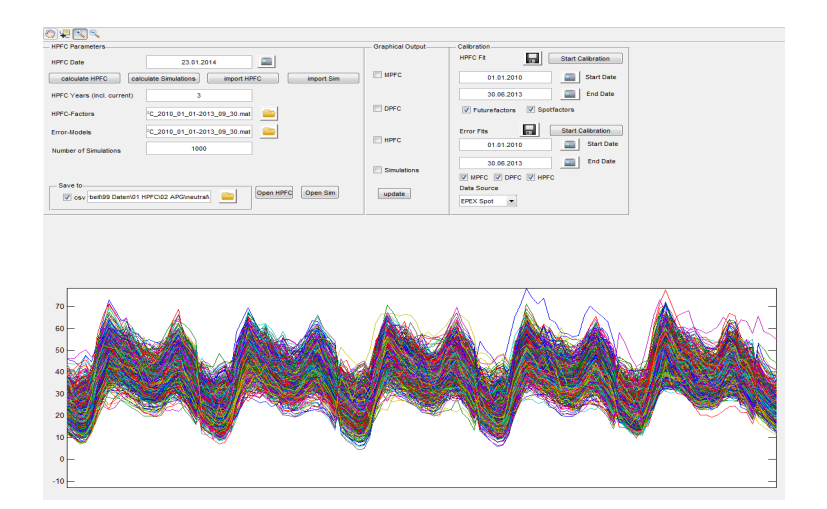

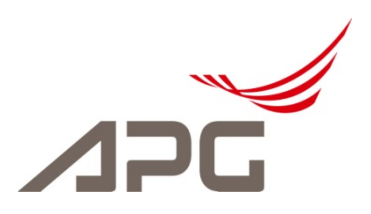

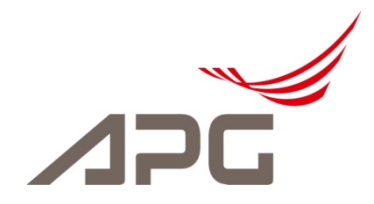

#### **Danke für die Aufmerksamkeit!**

Dipl.-Ing. Andreas Braunsteiner-Rys andreas.braunsteiner-rys@apg.at

**AUSTRIAN POWER GRID AG 21**